#### **CAS CS 460/660 Introduction to Database Systems**

**Indexing: Hashing**

## **Introduction**

- *Hash-based* indexes are best for *equality selections*. *Cannot* support range searches.
- Static and dynamic hashing techniques exist; trade-offs similar to ISAM vs. B+ trees.
	- *Recall, 3 alternatives for data entries* k\*:
		- 1. Data record with key value **k**
		- 2. <**k**, rid of data record with search key value **k**>
		- 3. <**k**, list of rids of data records w/search key **k**>

Choice is orthogonal to the *indexing technique*

#### **Static Hashing**

- # primary pages fixed, allocated sequentially, never de-allocated; overflow pages if needed.
- A simple hash function (for N buckets):

 $h(k) = k \text{ MOD } N$ 

is bucket # where data entry with key *k* belongs*.*

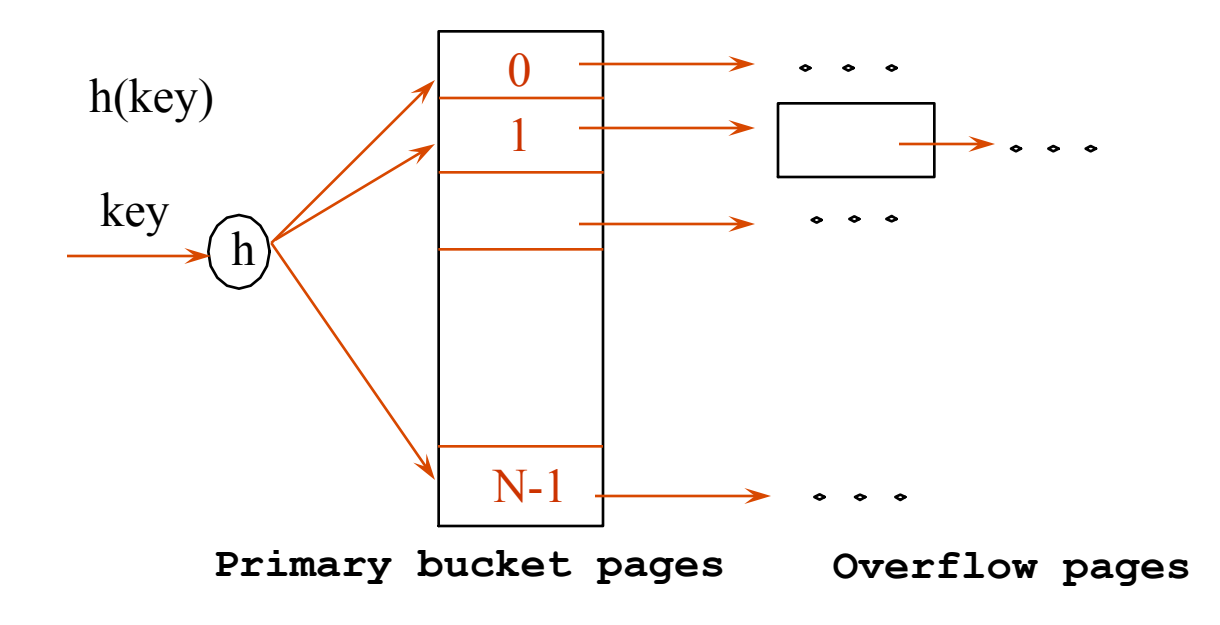

# **Static Hashing (Contd.)**

- Buckets contain *data entries*.
- Hash fn works on *search key* field of record *r*. Use MOD N to distribute values over range 0 ... N-1.
	- ➹ **h**(*key*) = key MOD N works well for uniformly distributed data.
		- better:  $h(key) = (A^*key MOD P) \text{ mod } N$ , where P is a prime number
	- ➹ various ways to tune **h** for non-uniform (checksums, crypto, etc.).
- As with any static structure: Long overflow chains can develop and degrade performance.
	- ➹ *Extendible* and *Linear Hashing*: Dynamic techniques to fix this problem.

## **Extendible Hashing**

Situation: Bucket (primary page) becomes full.

- $\blacktriangleright$  Want to avoid overflow pages
- Add more buckets (i.e., increase "N")?
	- $\triangle$  Okay, but need a new hash function!
- D*oubling* # of buckets makes this easier
	- $\leq$  Say N values are powers of 2: how to do "mod N"?
	- $\blacktriangleright$  What happens to hash function when double "N"?
- **Problems with Doubling** 
	- ➹ Don't want to have to double the size of the file.
	- Don't want to have to move all the data.

# **Extendible Hashing (cont)**

*Idea:* Add a level of indirection!

Use *directory of pointers to buckets*,

Double # of buckets by *doubling the directory* 

 $\blacktriangleright$  Directory much smaller than file, so doubling it is much cheaper.

Split only the bucket that just overflowed!

➹ *No overflow pages*!

 $\blacktriangleright$  Trick lies in how hash function is adjusted!

# **How it Works**

- **Directory is array of size 4, so 2 bits needed.**
- **Bucket for record r has entry with index = `global depth' least significant bits of** h**(r);** 
	- $-$  If  $h(r) = 5$  = binary 101, it is in bucket pointed to by 01.
	- If  $h(r) = 7$  = binary 111, it is in bucket pointed to by 11.

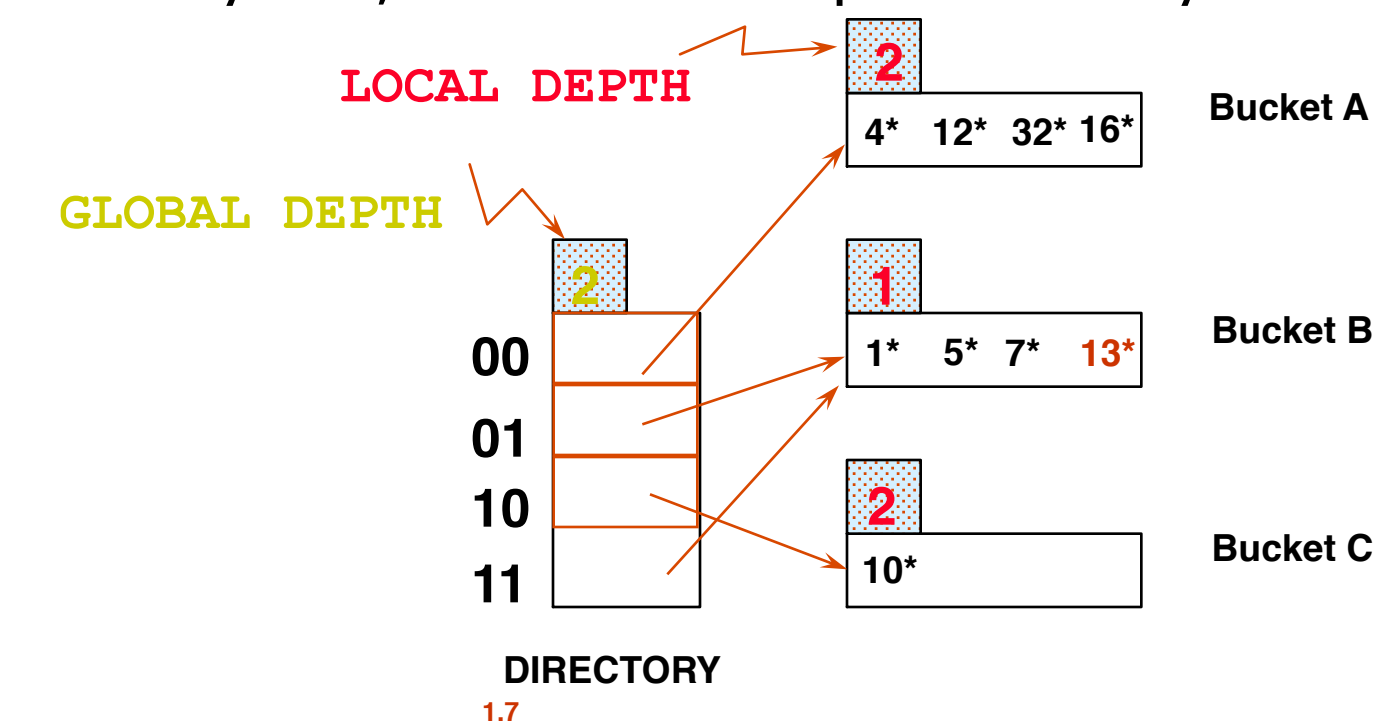

# **Handling Inserts**

- Find bucket where record belongs.
- If there's room, put it there.
- Else, if bucket is full, *split* it:
	- ➹increment local depth of original page
	- ➹allocate new page with new local depth
	- ➹re-distribute records from original page.
	- ➹add entry for the new page to the directory

## **Example: Insert 21,19, 15**

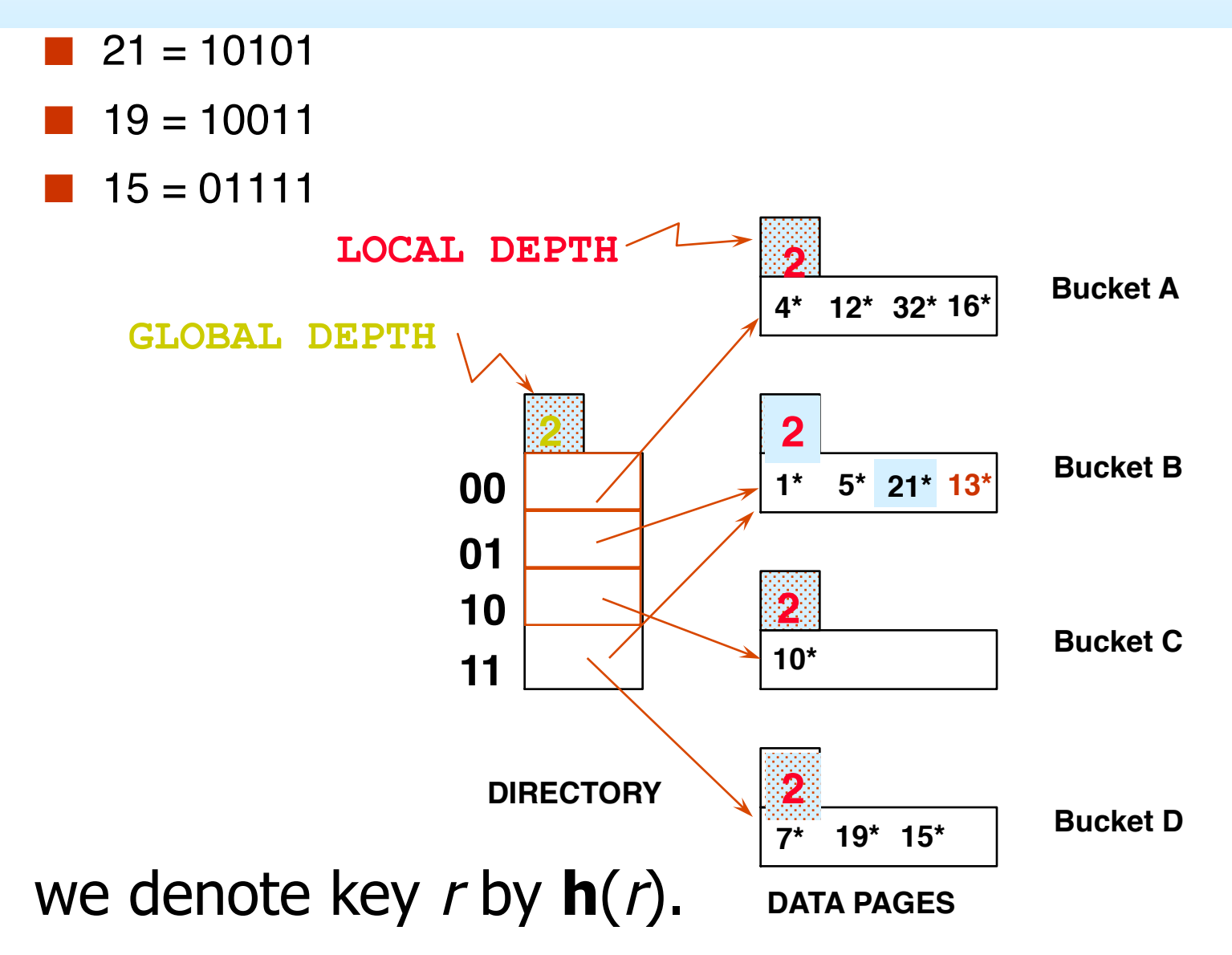

## **Insert h(r)=20 (Causes Doubling)**

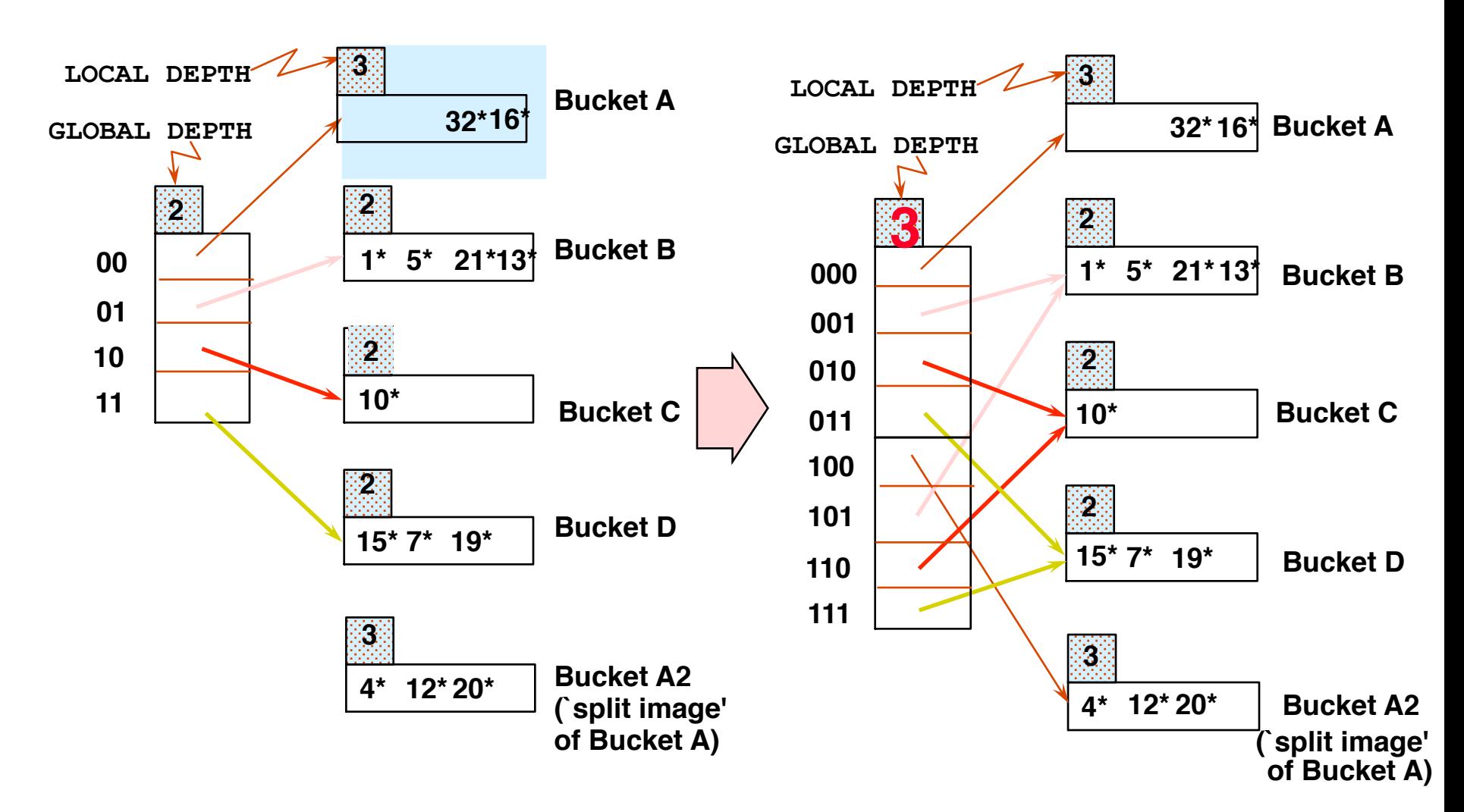

### **Points to Note**

- $20 =$  binary 10100. Last 2 bits (00) tell us *r* in either A or A2. Last  $\frac{3}{2}$  bits needed to tell which.
	- ➹ *Global depth of directory*: Max # of bits needed to tell which bucket an entry belongs to.
	- ➹ *Local depth of a bucket*: # of bits used to determine if an entry belongs to this bucket.
	- When does split cause directory doubling?
		- ➹ Before insert, *local depth* of bucket = *global depth*. Insert causes *local depth* to become > *global depth*; directory is doubled by *copying it over* and `fixing' pointer to split image page.

## **Directory Doubling**

Why use least significant bits in directory (instead of the *most* significant ones)?

> Allows for doubling by copying the directory and appending the new copy to the original.

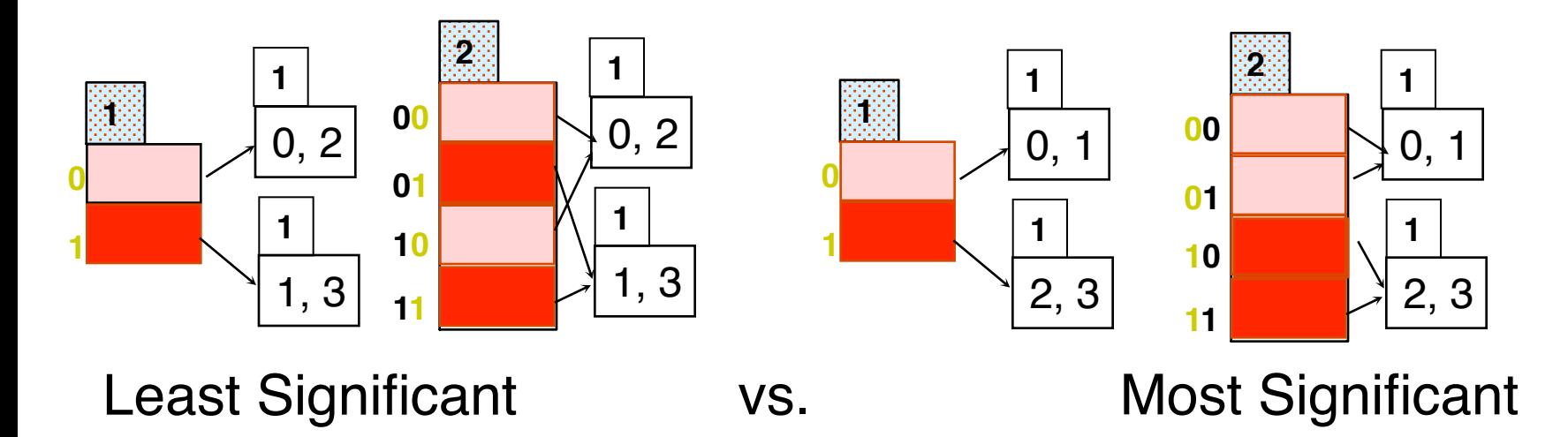

#### **Comments on Extendible Hashing**

- If directory fits in memory, equality search answered with one disk access; else two.
	- ➹ 100MB file, 100 bytes/rec, 4K pages contains 1,000,000 records (as data entries) and 25,000 directory elements; chances are high that directory will fit in memory.
	- ➹ Directory grows in spurts, and, if the distribution *of hash values* is skewed, directory can grow large.
	- Multiple entries with same hash value cause problems!

#### **Comments on Extendible Hashing**

#### Delete:

- If removal of data entry makes bucket empty, can be merged with `split image'
- If each directory element points to same bucket as its split image, can halve directory.

#### **Summary**

- Hash-based indexes: best for equality searches, cannot support range searches.
- Static Hashing can have long overflow chains.
- Extendible Hashing avoids overflow pages by splitting a full bucket when a new data entry is to be added to it. (*Duplicates may require overflow pages.*)
	- $\blacktriangleright$  Directory to keep track of buckets, doubles periodically.
	- $\triangle$  Can get large with skewed data; additional I/O if this does not fit in main memory.